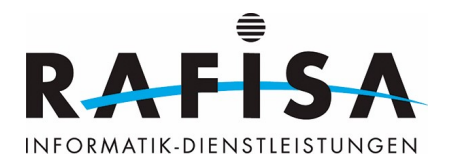

## **A1: Benutzerendgeräte auswählen und in Betrieb nehmen**

Handlungssituation: Hans hat den Auftrag, für ein KMU neue Benutzerendgeräte auszuwählen, Varianten zum Entscheid vorzulegen, diese fachmännisch und ergonomisch sinnvoll einzurichten und in Betrieb zu nehmen. Dazu orientiert er sich am Bedürfnis des Kunden und antizipiert mögliche Entwicklungen. Er bespricht das Konzept mit seinem Fachvorgesetzten und erklärt ihm, welche Vorteile er mit dem ausgewählten Gerät sieht. Nach der Freigabe durch den Fachvorgesetzten beschafft er die Geräte zu günstigen Konditionen, nimmt die Grundkonfiguration unter Berücksichtigung aller Datensicherungs- und Datenschutzmassnahmen vor, bindet die Arbeitsplätze ins Netzwerk ein und installiert die vom Kunden gewünschte Software. Er testet die Installationen gründlich, dokumentiert die Installation und übergibt sie dem Kunden.

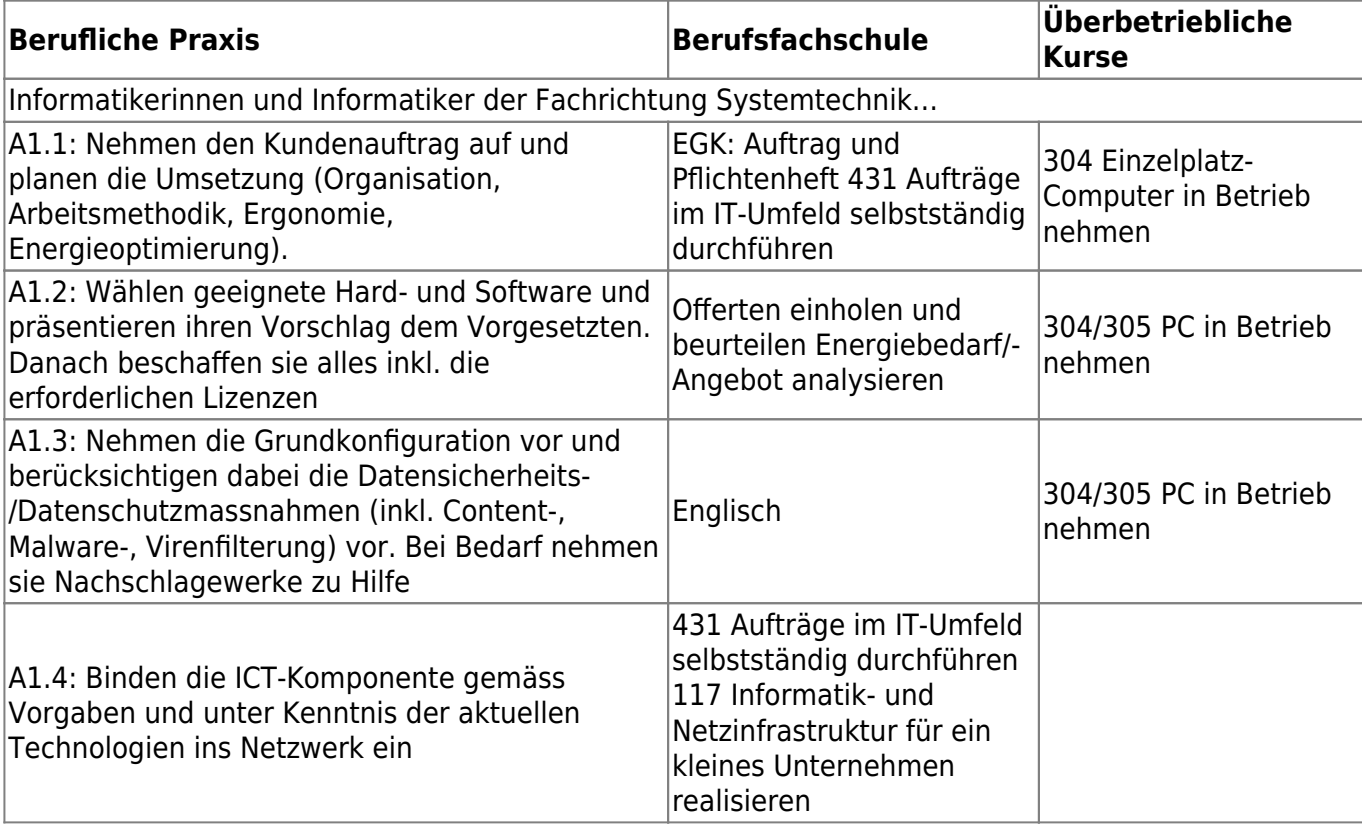

From: <https://wiki.rafisa.net/> -

Permanent link: **<https://wiki.rafisa.net/doku.php?id=bildungsplan:sysa1&rev=1591526594>**

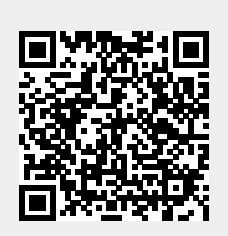

Last update: **2020/07/08 15:11**